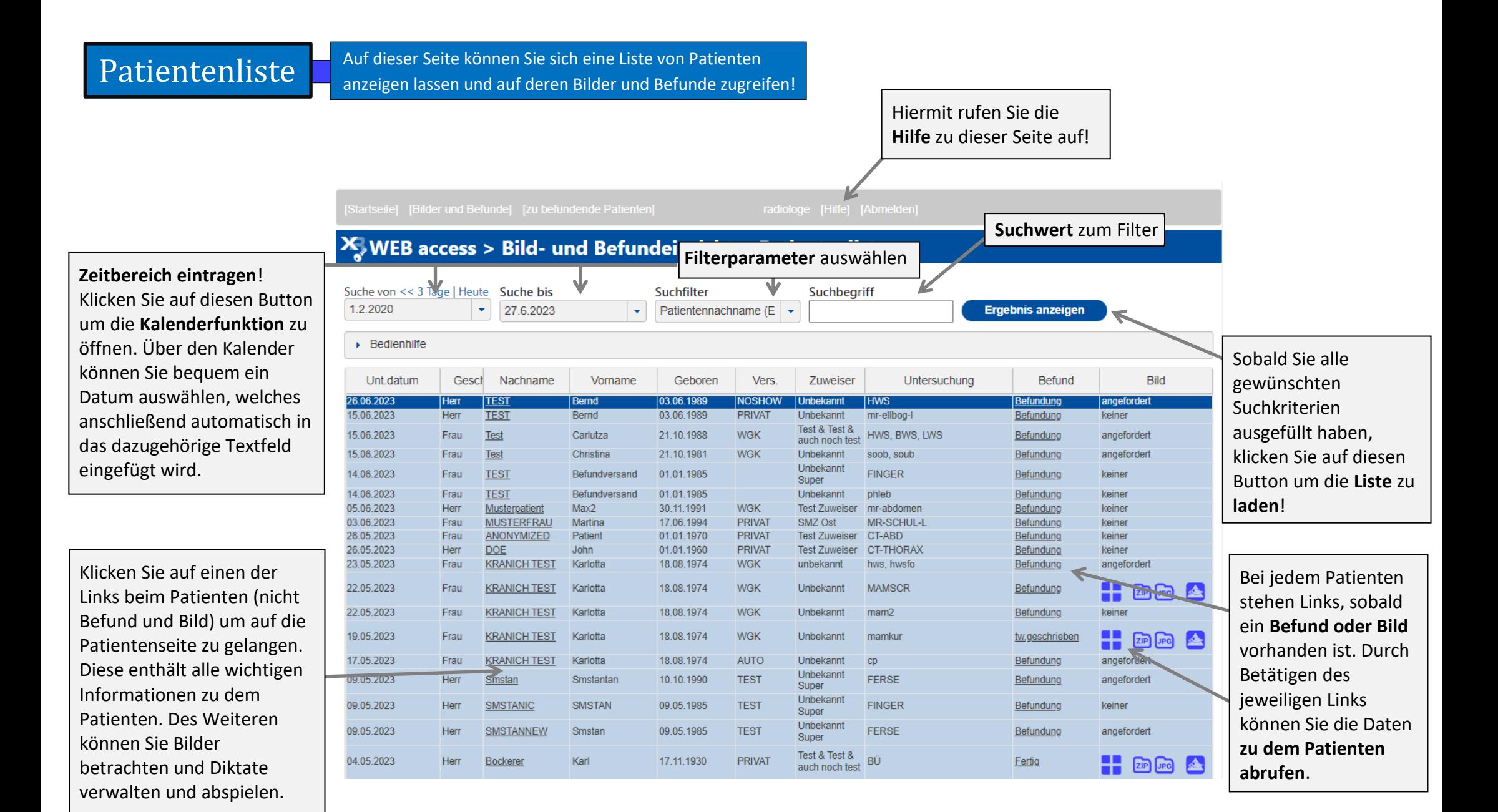

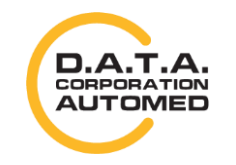

durchschaubare IT für die Radiologie

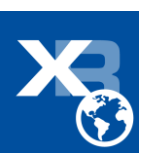